# NSPageLayout Class Reference

**Cocoa > Printing**

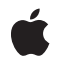

**2007-04-11**

#### á

Apple Inc. © 2007 Apple Inc. All rights reserved.

No part of this publication may be reproduced, stored in a retrieval system, or transmitted, in any form or by any means, mechanical, electronic, photocopying, recording, or otherwise, without prior written permission of Apple Inc., with the following exceptions: Any person is hereby authorized to store documentation on a single computer for personal use only and to print copies of documentation for personal use provided that the documentation contains Apple's copyright notice.

The Apple logo is a trademark of Apple Inc.

Use of the "keyboard" Apple logo (Option-Shift-K) for commercial purposes without the prior written consent of Apple may constitute trademark infringement and unfair competition in violation of federal and state laws.

No licenses, express or implied, are granted with respect to any of the technology described in this document. Apple retains all intellectual property rights associated with the technology described in this document. This document is intended to assist application developers to develop applications only for Apple-labeled computers.

Every effort has been made to ensure that the information in this document is accurate. Apple is not responsible for typographical errors.

Apple Inc. 1 Infinite Loop Cupertino, CA 95014 408-996-1010

Apple, the Apple logo, Cocoa, Mac, and Mac OS are trademarks of Apple Inc., registered in the United States and other countries.

Simultaneously published in the United States and Canada.

**Even though Apple has reviewed this document, APPLE MAKESNOWARRANTYOR REPRESENTATION, EITHER EXPRESS OR IMPLIED, WITH RESPECT TO THIS DOCUMENT, ITS QUALITY, ACCURACY, MERCHANTABILITY,OR FITNESS FOR A PARTICULAR PURPOSE. AS A RESULT, THIS DOCUMENT IS PROVIDED "AS IS," AND YOU, THE READER, ARE ASSUMING THE ENTIRE RISK AS TO ITS QUALITY AND ACCURACY.**

**IN NO EVENT WILL APPLE BE LIABLE FOR DIRECT, INDIRECT, SPECIAL, INCIDENTAL, OR CONSEQUENTIALDAMAGES RESULTINGFROM ANY** **DEFECT OR INACCURACY IN THIS DOCUMENT, even if advised of the possibility of such damages.**

**THE WARRANTY AND REMEDIES SET FORTH ABOVE ARE EXCLUSIVE AND IN LIEU OF ALL OTHERS, ORAL OR WRITTEN, EXPRESS OR IMPLIED. No Apple dealer, agent, or employee is authorized to make any modification, extension, or addition to this warranty.**

**Some states do not allow the exclusion orlimitation of implied warranties or liability for incidental or consequential damages, so the above limitation or** exclusion may not apply to you. This warranty gives<br>you specific legal rights, and you may also have<br>other rights which vary from state to state.

## **Contents**

#### **[NSPageLayout](#page-4-0) Class Reference 5**

[Overview](#page-4-1) 5 [Tasks](#page-4-2) 5 Creating an [NSPageLayout](#page-4-3) Instance 5 [Running](#page-4-4) a Page Setup Dialog 5 [Customizing](#page-5-0) the Page Setup Dialog 6 Accessing the [NSPrintInfo](#page-5-1) Object 6 [Deprecated](#page-5-2) Methods 6 Class [Methods](#page-5-3) 6 [pageLayout](#page-5-4) 6 Instance [Methods](#page-6-0) 7 [accessoryControllers](#page-6-1) 7 [addAccessoryController:](#page-6-2) 7 [beginSheetWithPrintInfo:modalForWindow:delegate:didEndSelector:contextInfo:](#page-7-0) 8 [printInfo](#page-7-1) 8 [removeAccessoryController:](#page-8-0) 9 [runModal](#page-8-1) 9 [runModalWithPrintInfo:](#page-8-2) 9

#### **Appendix A Deprecated [NSPageLayout](#page-10-0) Methods 11**

[Deprecated](#page-10-1) in Mac OS X v10.5 11 [accessoryView](#page-10-2) 11 [readPrintInfo](#page-10-3) 11 [setAccessoryView:](#page-11-0) 12 [writePrintInfo](#page-11-1) 12

#### **[Document](#page-12-0) Revision History 13**

**[Index](#page-14-0) 15**

**CONTENTS**

## <span id="page-4-0"></span>NSPageLayout Class Reference

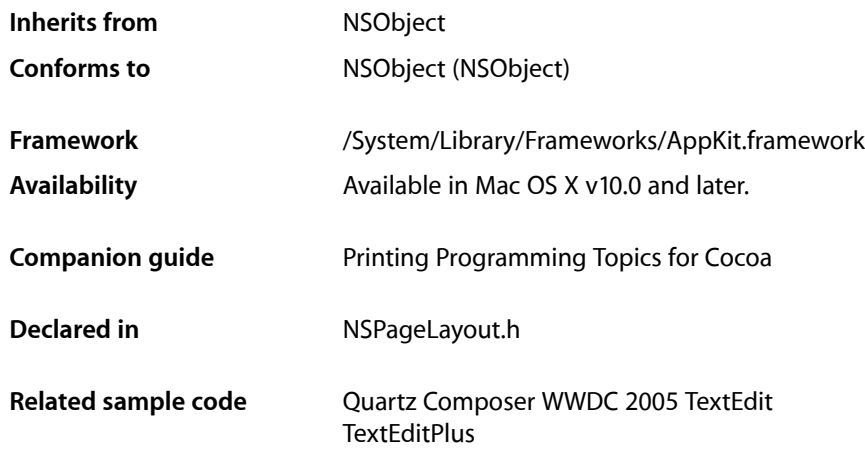

## <span id="page-4-1"></span>**Overview**

NSPageLayout is a panel that queries the user for information such as paper type and orientation. It is normally displayed in response to the user selecting the Page Setup menu item. You obtain an instance with the [pageLayout](#page-5-4) (page 6) class method. The pane can then be run as a sheet using [beginSheetWithPrintInfo:modalForWindow:delegate:didEndSelector:contextInfo:](#page-7-0) (page 8) or modally using [runModal](#page-8-1) (page 9) or [runModalWithPrintInfo:](#page-8-2) (page 9).

## <span id="page-4-3"></span><span id="page-4-2"></span>Tasks

## **Creating an NSPageLayout Instance**

<span id="page-4-4"></span>[+ pageLayout](#page-5-4) (page 6) Returns a newly created NSPageLayout object.

## **Running a Page Setup Dialog**

#### - beginSheetWithPrintInfo:modalForWindow:delegate:didEndSelector:contextInfo: (page 8)

Presents a page setup sheet for the given NSPrintInfo object, document-modal relative to the given window.

[– runModal](#page-8-1) (page 9)

Displays the receiver and begins the modal loop using the shared NSPrintInfo object.

[– runModalWithPrintInfo:](#page-8-2) (page 9)

Displays the receiver and begins the modal loop using the given NSPrintInfo object.

## <span id="page-5-0"></span>**Customizing the Page Setup Dialog**

- addAccessoryController: (page 7) Adds the given controller of an accessory view to be presented in the page setup panel.
- [removeAccessoryController:](#page-8-0) (page 9) Removes the given controller of an accessory view.
- <span id="page-5-1"></span>[– accessoryControllers](#page-6-1) (page 7) Returns an array of accessory view controllers belonging to the receiver.

## **Accessing the NSPrintInfo Object**

<span id="page-5-2"></span>[– printInfo](#page-7-1) (page 8)

Returns the NSPrintInfo object used when the receiver is run.

## **Deprecated Methods**

[– accessoryView](#page-10-2) (page 11) Deprecated in Mac OS X v10.5

Returns the receiver's accessory view (used to customize the receiver). (Deprecated. Deprecated in Mac OS X v10.5. Use [accessoryControllers](#page-6-1) (page 7) instead.)

[– readPrintInfo](#page-10-3) (page 11) Deprecated in Mac OS X v10.5

Sets the receiver's values to those stored in the NSPrintInfo object used when the receiver is run. (Deprecated. Deprecated in Mac OS X v10.5. This method should not be invoked directly, so there is no replacement.)

- setAccessoryView: (page 12) Deprecated in Mac OS X v10.5

Adds a view object to the receiver. (Deprecated. Deprecated in Mac OS X v10.5. Use [addAccessoryController:](#page-6-2) (page 7) instead.)

<span id="page-5-3"></span>[– writePrintInfo](#page-11-1) (page 12) Deprecated in Mac OS X v10.5

Writes the receiver's values to the NSPrintInfo object used when the receiver is run. (Deprecated. Deprecated in Mac OS X v10.5. This method should not be invoked directly, so there is no replacement.)

## <span id="page-5-4"></span>Class Methods

## **pageLayout**

Returns a newly created NSPageLayout object.

```
+ (NSPageLayout *)pageLayout
```
NSPageLayout Class Reference

**Availability** Available in Mac OS X v10.0 and later.

**Related Sample Code** Quartz Composer WWDC 2005 TextEdit **TextEditPlus** 

**Declared In** NSPageLayout.h

## <span id="page-6-0"></span>Instance Methods

## <span id="page-6-1"></span>**accessoryControllers**

Returns an array of accessory view controllers belonging to the receiver.

- (NSArray \*)**accessoryControllers**

#### **Return Value**

The NSViewController instances representing the accessory view controllers belonging to the receiver.

#### **Availability**

Available in Mac OS X v10.5 and later.

#### **See Also**

- [addAccessoryController:](#page-6-2) (page 7)
- [removeAccessoryController:](#page-8-0) (page 9)

#### <span id="page-6-2"></span>**Declared In**

NSPageLayout.h

## **addAccessoryController:**

Adds the given controller of an accessory view to be presented in the page setup panel.

- (void)**addAccessoryController:**(NSViewController \*)*accessoryController*

#### **Parameters**

```
accessoryController
```
The controller to add.

**Availability** Available in Mac OS X v10.5 and later.

#### **See Also**

[– removeAccessoryController:](#page-8-0) (page 9)

[– accessoryControllers](#page-6-1) (page 7)

**Declared In** NSPageLayout.h

### <span id="page-7-0"></span>**beginSheetWithPrintInfo:modalForWindow:delegate:didEndSelector:contextInfo:**

Presents a page setup sheet for the given NSPrintInfo object, document-modal relative to the given window.

- (void)**beginSheetWithPrintInfo:**(NSPrintInfo \*)*printInfo* **modalForWindow:**(NSWindow \*)*docWindow* **delegate:**(id)*delegate* **didEndSelector:**(SEL)*didEndSelector* **contextInfo:**(void \*)*contextInfo*

#### **Parameters**

*printInfo*

The NSPrintInfo object to use.

*docWindow*

The window to which the sheet is attached.

*delegate*

```
The delegate to which didEndSelector is sent. Can be nil.
```
*didEndSelector*

The selector sent to the delegate. Can be nil.

*contextInfo*

Context information object passed with *didEndSelector*.

**Discussion**

The *didEndSelector* argument must have the same signature as:

```
- (void)pageLayoutDidEnd:(NSPageLayout *)pageLayout returnCode:(int)returnCode
contextInfo: (void *)contextInfo;
```
The value passed as *returnCode* is either NSCancelButton or NSOKButton.

#### **Availability**

Available in Mac OS X v10.0 and later.

#### **Related Sample Code**

Quartz Composer WWDC 2005 TextEdit **TextEditPlus** 

<span id="page-7-1"></span>**Declared In** NSPageLayout.h

### **printInfo**

Returns the NSPrintInfo object used when the receiver is run.

- (NSPrintInfo \*)**printInfo**

#### **Discussion**

#### The NSPrintInfo object is set using the

[beginSheetWithPrintInfo:modalForWindow:delegate:didEndSelector:contextInfo:](#page-7-0) (page 8) or [runModalWithPrintInfo:](#page-8-2) (page 9) method. The shared NSPrintInfo object is used if the receiver is run using [runModal](#page-8-1) (page 9).

#### **Availability**

Available in Mac OS X v10.0 and later.

**See Also**

[– readPrintInfo](#page-10-3) (page 11)

[– writePrintInfo](#page-11-1) (page 12)

#### **Declared In**

NSPageLayout.h

## <span id="page-8-0"></span>**removeAccessoryController:**

Removes the given controller of an accessory view.

- (void)**removeAccessoryController:**(NSViewController \*)*accessoryController*

#### **Parameters**

```
accessoryController
```
The controller to remove.

**Availability** Available in Mac OS X v10.5 and later.

#### **See Also**

[– addAccessoryController:](#page-6-2) (page 7)

```
– accessoryControllers (page 7)
```
<span id="page-8-1"></span>**Declared In** NSPageLayout.h

## **runModal**

Displays the receiver and begins the modal loop using the shared NSPrintInfo object.

```
- (NSInteger)runModal
```
#### **Return Value**

NSCancelButton if the user clicks the Cancel button; otherwise, NSOKButton.

**Discussion** The receiver's values are recorded in the shared NSPrintInfo object.

**Availability** Available in Mac OS X v10.0 and later.

#### **See Also** [– runModalWithPrintInfo:](#page-8-2) (page 9)

<span id="page-8-2"></span>**Declared In** NSPageLayout.h

## **runModalWithPrintInfo:**

Displays the receiver and begins the modal loop using the given NSPrintInfo object.

- (NSInteger)**runModalWithPrintInfo:**(NSPrintInfo \*)*printInfo*

#### **Parameters**

*printInfo* The NSPrintInfo object to use.

#### **Return Value**

NSCancelButton if the user clicks the Cancel button; otherwise, NSOKButton.

#### **Discussion**

The receiver's values are recorded in *printInfo*.

#### **Availability**

Available in Mac OS X v10.0 and later.

#### **See Also**

[– runModal](#page-8-1) (page 9)

#### **Declared In**

NSPageLayout.h

## <span id="page-10-0"></span>Deprecated NSPageLayout Methods

A method identified as deprecated has been superseded and may become unsupported in the future.

## <span id="page-10-1"></span>Deprecated in Mac OS X v10.5

#### <span id="page-10-2"></span>**accessoryView**

Returns the receiver's accessory view (used to customize the receiver). (Deprecated in Mac OS X v10.5. Deprecated in Mac OS X v10.5. Use [accessoryControllers](#page-6-1) (page 7) instead.)

- (NSView \*)**accessoryView**

#### **Availability**

Available in Mac OS X v10.0 and later. Deprecated in Mac OS X v10.5.

**See Also** [– setAccessoryView:](#page-11-0) (page 12)

<span id="page-10-3"></span>**Declared In** NSPageLayout.h

## **readPrintInfo**

Sets the receiver's values to those stored in the NSPrintInfo object used when the receiver is run. (Deprecated in Mac OS X v10.5. Deprecated in Mac OS X v10.5. This method should not be invoked directly, so there is no replacement.)

- (void)**readPrintInfo**

#### **Discussion**

Do not invoke this method directly; it is invoked automatically before the receiver is displayed.

#### **Availability**

Available in Mac OS X v10.0 and later. Deprecated in Mac OS X v10.5.

#### **See Also**

- [printInfo](#page-7-1) (page 8)
- [writePrintInfo](#page-11-1) (page 12)
- [runModal](#page-8-1) (page 9)
- [runModalWithPrintInfo:](#page-8-2) (page 9)

**Declared In** NSPageLayout.h

## <span id="page-11-0"></span>**setAccessoryView:**

Adds a view object to the receiver. (Deprecated in Mac OS X v10.5. Deprecated in Mac OS X v10.5. Use [addAccessoryController:](#page-6-2) (page 7) instead.)

- (void)**setAccessoryView:**(NSView \*)*aView*

#### **Discussion**

Invoke this method to add a custom view containing your controls. *aView* is added to the receiver's Settings popup menu with your application's name as its menu item. The receiver is automatically resized to accommodate *aView*. This method can be invoked repeatedly to change the accessory view depending on the situation. If  $aView$  is nil, then the receiver's current accessory view, if any, is removed.

#### **Availability**

Available in Mac OS X v10.0 and later. Deprecated in Mac OS X v10.5.

**See Also** [– accessoryView](#page-10-2) (page 11)

<span id="page-11-1"></span>**Declared In** NSPageLayout.h

## **writePrintInfo**

Writes the receiver's values to the NSPrintInfo object used when the receiver is run. (Deprecated in Mac OS X v10.5. Deprecated in Mac OS X v10.5. This method should not be invoked directly, so there is no replacement.)

- (void)**writePrintInfo**

#### **Discussion**

Do not invoke this method directly; it is invoked automatically when the receiver is dismissed.

#### **Availability**

Available in Mac OS X v10.0 and later. Deprecated in Mac OS X v10.5.

#### **See Also**

- [printInfo](#page-7-1) (page 8)
- [readPrintInfo](#page-10-3) (page 11)
- [runModal](#page-8-1) (page 9)
- [runModalWithPrintInfo:](#page-8-2) (page 9)

#### **Declared In**

NSPageLayout.h

# <span id="page-12-0"></span>Document Revision History

This table describes the changes to *NSPageLayout Class Reference*.

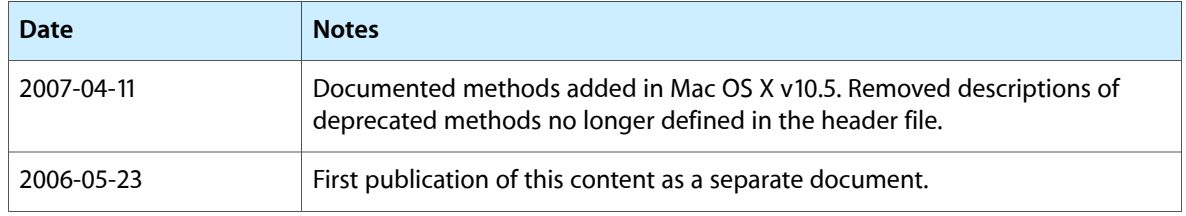

#### **REVISION HISTORY**

Document Revision History

## Index

## <span id="page-14-0"></span>A

accessoryControllers instance method [7](#page-6-1) accessoryView instance method [11](#page-10-2) addAccessoryController: instance method [7](#page-6-2)

## B

beginSheetWithPrintInfo:modalForWindow:delegate: didEndSelector:contextInfo: instance method [8](#page-7-0)

## P

pageLayout class method [6](#page-5-4) print Info instance method [8](#page-7-1)

## R

readPrintInfo instance method [11](#page-10-3) removeAccessoryController: instance method [9](#page-8-0) runModal instance method [9](#page-8-1) runModalWithPrintInfo: instance method [9](#page-8-2)

## S

setAccessoryView: instance method [12](#page-11-0)

## W

writePrintInfo instance method [12](#page-11-1)